## **Directions for Connecting a USB Hard Drive**

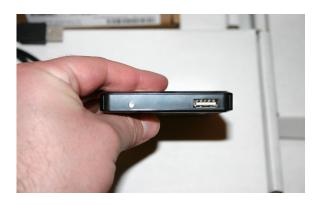

1. Identify port on USB Hard Drive to connect cable to

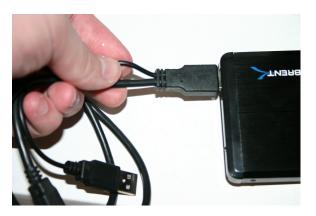

2. Connect USB cable to USB Hard Drive (Note: select the end that has two cables coming out)

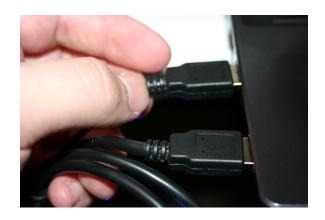

3. Connect the other USB cable ends to computer (Note: only one of the two ends is required to be connected on most computers, try each USB cable end to identify which works while the other is disconnected)